## **Photoshop 2021 (Version 22.3.1) Activation For Mac and Windows 64 Bits {{ Latest }} 2023**

Installing Adobe Photoshop is relatively easy and can be done in a few simple steps. First, go to Adobe's website and select the version of Photoshop that you want to install. Once you have the download, open the file and follow the on-screen instructions. Once the installation is complete, you need to crack Adobe Photoshop. To do this, you need to download a crack for the version of Photoshop that you want to use. Once you have the crack, open the file and follow the instructions on how to patch the software. After the patching process is complete, the software is cracked and ready to use.

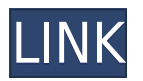

v. New filters and editing options for picture adjustments-You can use a leave you clean or add filters to your artwork in this new feature. Also, editing options can be added to picture adjustments using this feature. vi. Highlights in the interface—The highlighting of the interface is useful while giving a clean look to your work. In this feature, various different parts of the interface can be highlighted to match the colors. vii. Stroke tool-This tool lets you draw the lines with the help of a fingertip. You can draw the shape as well as prepare new layers. You can change the angles, distances, and amount of length using this tool. viii. Stylize reworking- It is a tool that lets you apply different styles to your artwork. You can add different styles including paint brushes, patterns, and a color library to your work to improve the look. ix. New tools and workspaces- You can now browse your functions in a side panel. You can also have a look at your latest projects. The new workspaces allow you to apply different effects to your current layer. You can have a look at your images in the side panel as well. xi. Blend modes-The new feature lets you adjust these blender modes. It gives to your image a more intense color. You can now select different types of brushes as well as change the intensity of the brush. Want more rough raw data? Get each of the 50+ raw files I shot with the recently released Panasonic GH5mm f/2.8 cinema lens and my current love Canon 18-55mm f/4 L, and compare them to the output of my Nikon D810 DSLR. Result: For \$35, you get a full two-hour raw video above, and more than 50 raw files.

## **Photoshop 2021 (Version 22.3.1)Patch With Serial Key Windows 10-11 2022**

There are different versions of Photoshop for different purposes. For example, the Photoshop Creative Cloud version is the ultimate version that many professional photographers use to make their work

the best it can be. Lightroom is a great application that most photographers use when it comes to editing images. Many photographers use both Lightroom and Photoshop. There are four types of tools in Photoshop, and in each tool type, you will have several tools. Each tool is called as a tool, as "Tool" or "Tool" is the name of the tool. For example, the Rectangular tool is a tool in In-line tool category. Although the basic features of the program are pretty similar, the final result will differ greatly. The real advantage is that Photoshop is a very powerful tool, and it's an excellent tool for beginners. This is because it is not really that hard for beginners to learn how to use it. If you are trying to sharpen your image with the Sharpen tool without much success, there is a method that can help. If you use the Smart Sharpen filter that is included in Photoshop, it will work by analyzing the image's content and adjusting the contrast and color of the image. This can help you to achieve a sharper effect. In another situation, your editing workflow may be a little different. For example, you may work with a client or editor where your goal is to get a specific look and feel. In those cases, you may look to use Photoshop more often than Lightroom. This may happen when you are working on a site, branding, or a special project. e3d0a04c9c

## **Photoshop 2021 (Version 22.3.1) Activation With License Key WIN & MAC [32|64bit] 2022**

Adobe Photoshop CC for cloud has been launched in February, and it is considered as a new version of Photoshop. With this version, we can say that Adobe has completely focused on collaboration and cloud based applications. It has been under development since 2013. For the users who were expecting to get a new desktop version of Photoshop, that is not true. Adobe now offers the complete solution for both desktop and cloud users. The latest update includes the 16.7 megapixel image editing app along with new features. Most of the users love to use this app for picture editing. Adobe says that no other desktop application is capable of delivering its level of precision. The Photoshop mobile application has also been updated in the last year; you can edit images on iOS and Android mobile devices. Adobe Photoshop CC is integrated with other Adobe apps, products, and services like Adobe Lightroom, Premiere Pro, and other iOS apps. It has three new features, including expanded commitments, filter sets, and more. In 2010, Chris Knoll, Thomas Knoll's son, made Photoshop the world's fastest-selling laser engraver. Previously, Adobe Photoshop was inaccessible, but Chris worked two years developing a version that would run on a tablet. That tablet was meant to help people create high-end art, and the operating system for that tablet is called Photoshop Creative Suite. Adobe Photoshop CC includes a versatile collection of the industry's most powerful features such as: layer controls, a new intelligent workspace, live eraser, enhanced fixing tools and more. Over the course of the years, Adobe Photoshop has become one of the world's most important and most widely used photo editing tools. Whether you're processing family portraits or building a magazine cover, Adobe's leading-edge technology has helped shape everything from Vogue to Buzzfeed.

adobe photoshop 7.0 free download rar file adobe photoshop reader free download adobe photoshop classroom in a book (2021 release) pdf free download adobe photoshop classroom in a book (2020 release pdf free download) adobe photoshop filters free download full version for pc adobe photoshop 7.0 xp free download free download of adobe photoshop for windows 7 latest version of adobe photoshop free download for windows 10 adobe photoshop free download for windows 10 offline installer adobe photoshop cc free download for windows 10 64 bit filehippo

Photoshop is a very popular photo-editing software that enables users to select, change, and correct the color on the picture. Usually, a professional photographer focuses on the bright part of the image brightest person. Adobe Photoshop CS5 have launched with new features, such as Navigator window (Window > Navigator), which enables the user to rotate, zoom, pan and create new windows within the main Photoshop window. When you have already selected another open image, you can copy, paste and link within the same document. You can enhance your images by removing unwanted people, pets, or other unwanted features using Adobe Photoshop's Content-Aware Fill software. Automatic Content-Aware Fill is a feature that enables it to detect and fill in the missing parts in an image. Most of what makes a picture is unseen, so when it comes to the web, it might be impossible to show the small flaws. For this reason, the whole image looks perfect on your website. But the main subject is not always printed or shown on the screen. Sometime, it gets covered by the background, making it impossible to tell.

Reducing the background noise is the most desirable feature for a person who likes to post animated videos due to the presence of many moving objects. Further, if you are looking for a simple tool for

reducing the background of a photo, Photoshop has got that for you – Content-Aware Fill. It enables you to pinpoint the area of an image where the object is exposed or turned off. As the name suggests, it makes use of the content of the web – the image you want, right where you want it – to detect how light it is and simulate the shading that exists on the object that you wish to remove.

Thanks to powerful new tools, such as automatic repair and the Content-Aware Fill filter, the new features of this version make photo editing easier than ever. With the new XD feature, designers can work much faster with Adobe Dreamweaver and Adobe Muse. With this new version of Photoshop, you will be able to create and edit images and websites up to 1,600 pixels high and wide, quickly and easily. You can also complete most desktop publishing tasks and create compositions, edits, and print layouts in a matter of a few clicks and mouse movements. This updated book will help you master the most advanced features in this new version. Photoshop CC offers a distinctive visual appearance. It looks stunning whether you're working on a large screen or on a mobile device. With these tutorials, you'll discover how to edit anything from an image to a website in this new version of Adobe Photoshop. No longer do you need to search for a large book or a DVD to learn how to perform specific tasks, since you can always download a 30-Day Free version of Photoshop. Check out the Author's Recommended Downloads page to find a link to the tutorials you'll need to master all the features of Photoshop CC. Photoshop's text features are the backbone of the program. This book will show you how to use the program's capabilities in real-world example to enhance photos, create web banners and logos, add text, combine multiple layers, undo and redo changes, and more. Adobe Photoshop is a graphics program developed by Adobe Systems. The word 'photoshop' is derived from the term photoprocessing, as it is believed that the developers of Photoshop originally intended it to be an all-in-one image processing tool for graphic design. Photoshop CS2 is the latest version of the premier image and graphics editing software.

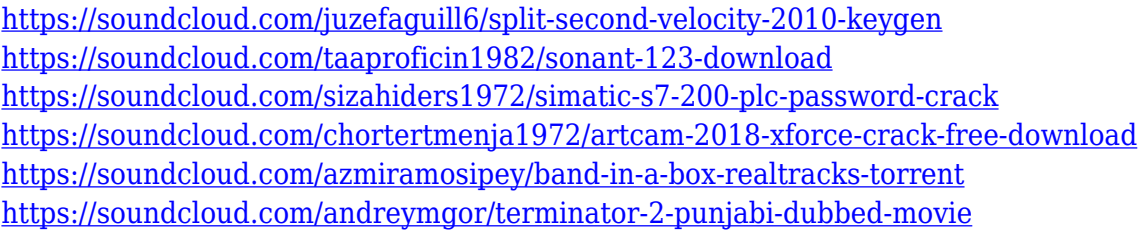

Adobe Photoshop is a powerful, reliable, good image editing software which is used for editing digital images, digital video, video-game graphics, web graphics, logos, and graphics. Adobe Photoshop is the most used software for Photo Editing called Photoshop. Although Photoshop was originally developed to be a commercial tool for photo retouching, it has advanced to a powerful image editing and graphic creating tool that almost all designers are using for editing, enhancing, and designing. In this book, contents and features related to the software are discussed. With this book, all essential tools and required techniques are explained for the new users and experienced people. The photoshop should be exceptional to all other marking and editing applications. This book provides the steps to import images from different devices and give them a professional finish. The entire journey of enhancing images with Photoshop is also explained here in details with intuitive images. Some of the tools and features of Photoshop are discussed that create images, which are independent of display. An option and guide through this book, will help in mastering the essential features of Photoshop. Each chapter is accompanied with numerous illustrations, charts, and screenshots, which will make understanding the topic much easy and obvious. There are a series of buttons and switches which counts as the best features on the Adobe Photoshop. You can find any command and feature of the Photoshop CC version in the book, whose name is "Adobe Photoshop CC A Complete Course and Compendium of Features". It contains information about essential tools and features to refine and adjust images.

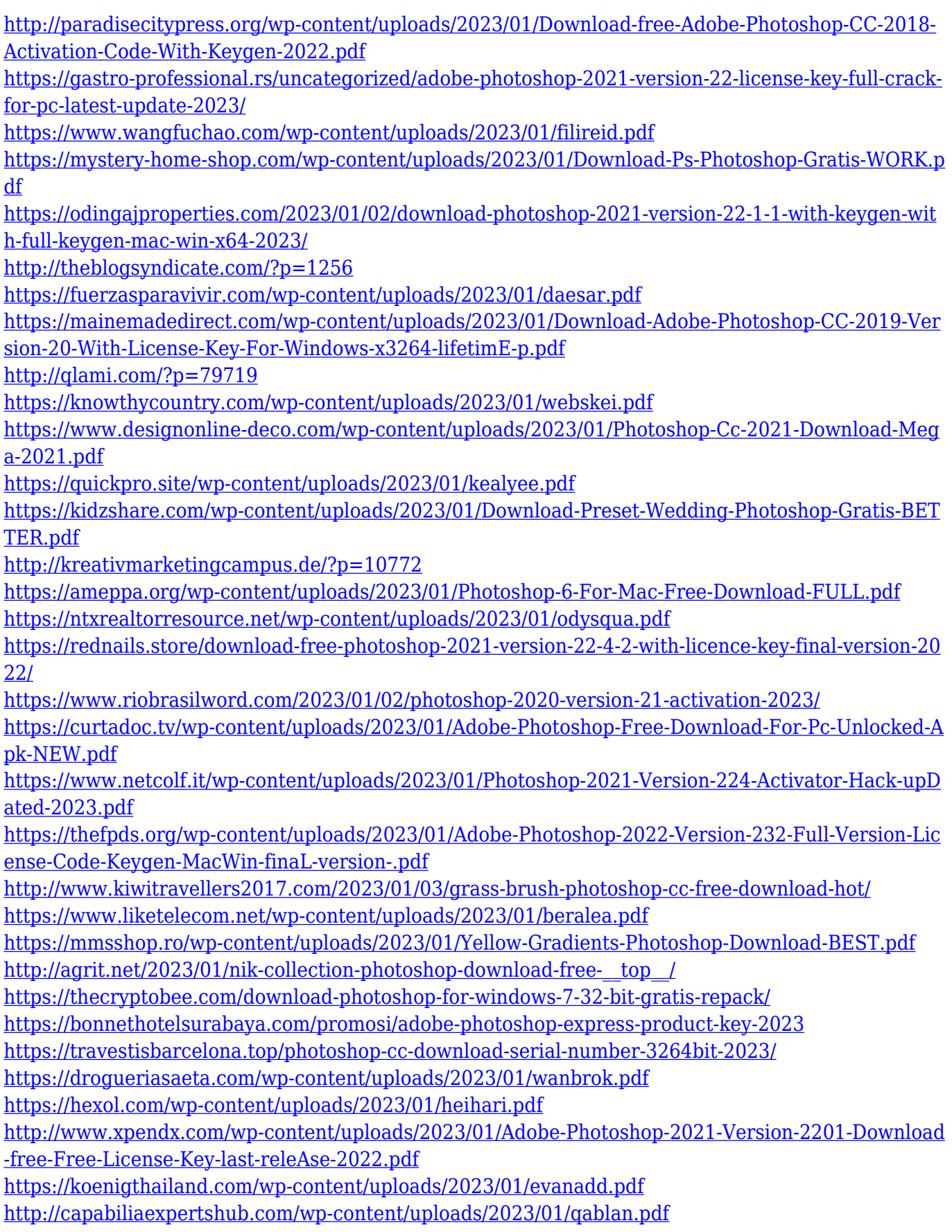

[https://www.interprys.it/wp-content/uploads/2023/01/Photoshop-CC-With-Keygen-For-PC-lifetimE-pat](https://www.interprys.it/wp-content/uploads/2023/01/Photoshop-CC-With-Keygen-For-PC-lifetimE-patch-2023.pdf) [ch-2023.pdf](https://www.interprys.it/wp-content/uploads/2023/01/Photoshop-CC-With-Keygen-For-PC-lifetimE-patch-2023.pdf)

<http://naturopathworld.com/?p=25753>

<https://darbystrong.com/photoshop-2022-download-free-registration-code-2022/>

<https://jgbrospaint.com/wp-content/uploads/2023/01/Photoshop-Elements-32-Bit-Download-Free.pdf> <https://the-chef.co/wp-content/uploads/2023/01/wermar.pdf>

[https://fedeperezmanetti.com/wp-content/uploads/2023/01/Adobe-Photoshop-2022-Version-231-Activ](https://fedeperezmanetti.com/wp-content/uploads/2023/01/Adobe-Photoshop-2022-Version-231-Activation-Key-License-Key-Full-X64-2022.pdf) [ation-Key-License-Key-Full-X64-2022.pdf](https://fedeperezmanetti.com/wp-content/uploads/2023/01/Adobe-Photoshop-2022-Version-231-Activation-Key-License-Key-Full-X64-2022.pdf)

[https://gamesine.com/download-photoshop-cc-2015-version-17-licence-key-win-mac-latest-update-20](https://gamesine.com/download-photoshop-cc-2015-version-17-licence-key-win-mac-latest-update-2022/) [22/](https://gamesine.com/download-photoshop-cc-2015-version-17-licence-key-win-mac-latest-update-2022/)

Photoshop Elements 2019's lightroom-like library with re-sizing tools is another new feature worth exploring. Instead of editing an image using a grid that dictates your photo's proportions, you can choose to work at different screen resolutions, including a square 12-megapixel image window. There are many advanced features in Photoshop. Some of them are as follows-

- Layer Mover Registration layer can be useful in editing and manipulating images.
- Image Adjust We can customize photo editing with this tool. This feature has additional tools such as Gradient Map, Invert Selection, Smart Filter, Clone, Bleach Bypass, Free Transform to make our work easy.
- Trim We can use Trim command to set up our saved images. From lens corrections tool, we can find a lot of options in trimming images. For example, we can crop, even delete the unnecessary part of the image.
- File > Scripts > Other Scripts Although we can't consider Photoshop a scripting language, this section will help us to make our work easier and smoother.
- Clone Stamp To make multiple copies of image is a major task. Moreover, we can find different options in cloning process.
- Merge > Document Concatenate We can merge single or multiple pictures to one file.
- Border > Pen Tool The pen tool is a freehand drawing tool found on Photoshop. It allows us to remove any area of an image. This tool is very helpful in redrawing old images and details.
- Filter > Blur or Sharpen We can use these filters to sharpen and blur the image.
- Adjust Color > Hue Saturation We can use this tool for color correction of an image.
- Rasterize Paths We can convert vector paths to raster paths, by using this tools, we can easily convert the path to rasterized format.
- Project > File > Save for Web For consolidation of image size, we can use this tool to adjust the image size.
- Measure > Stroke -The stroke tool is used for measuring any shape in an image.